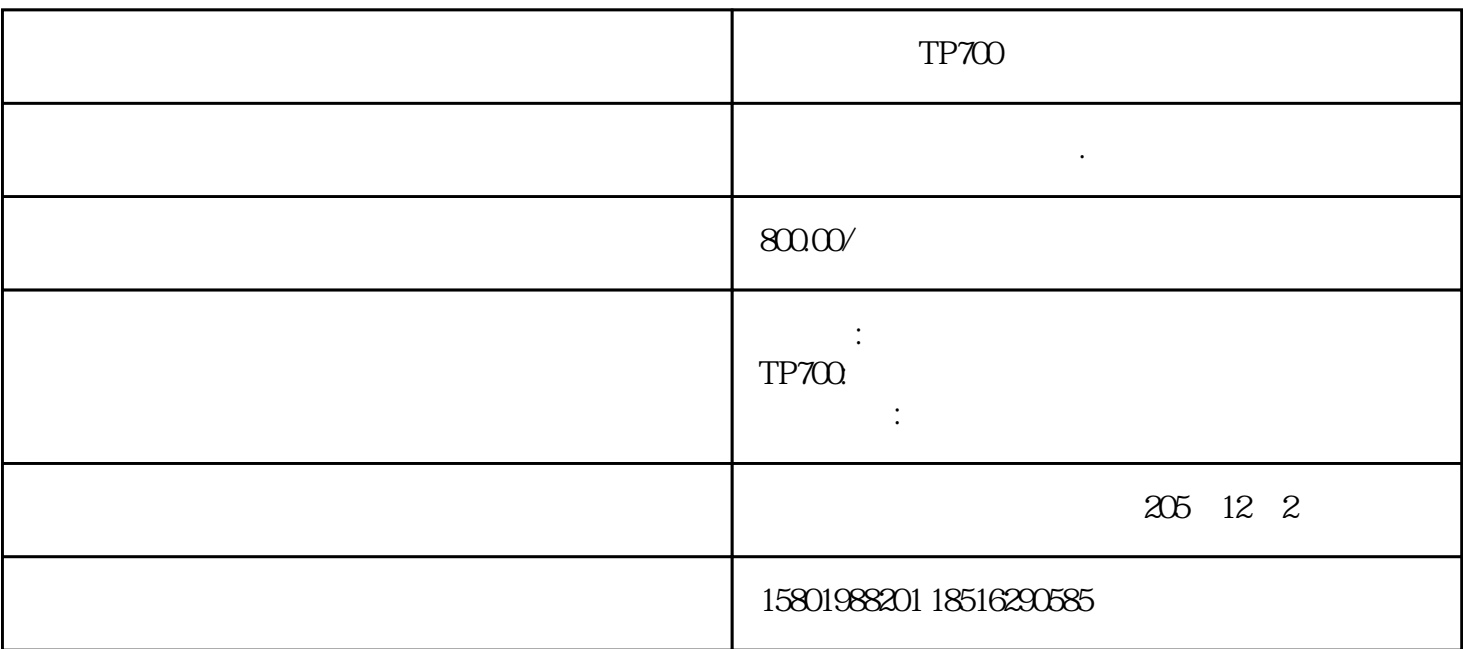

 $TP700$ 

 $1$ 

 $\mathcal{Z}$ 

 $\mu$  $15D$ 

KTP178 KTP400 KTP600 KTP1000 KTP1500 2.

OP3 OP5 OP7 OP15 OP17 OP73micro OP77A OP77B OP177B OP170B O P25 OP27 OP27OP277 OP37 3. 、MP277-10KEY、MP277-10TOUCH、MP370-12TOUCH、MP370-12KEY MP370-15TOUCH、MP370-19T OUCH MP377-12TOUCH MP377-12KEY MP377-15TOUCH MP377-19TOUCH 4. SMART LINE SMART 700 SMART 700IE SMART 1000IE 5. SIMATIC THIN CLIENT SIMATIC THIN CLIENT 10" TOUCH SIMATICTHIN CLIENT 15" TOUCH、SIMATIC THIN CLIENT PRO 15" TOUCH、PACKAGEMP277 10" + THIN CLIENT 10"、STARTER PACK THIN CLIENT 10"SMARTACCESS、STARTER PACK THIN CLIENT 15" SMARTACCESS IP65-CLAMP-SETFOR SIMATIC THIN CLIENT 6. SIMATIC HMI ComfortPanel: TP700 TP900 TP1200 KP400 KP700 KP700 KP900 KP1200

1.  $\blacksquare$ 

 $2$ 

 $3\,$ 

 $1$ 

 $\epsilon$ 

 $2$ , and  $\alpha$  and  $\alpha$  and  $\alpha$  and  $\alpha$  and  $\alpha$ 

 $3$  $DSP$ 

 $IC$  $4<sub>1</sub>$ 

 $\frac{d}{dx}$ ,  $\frac{d}{dx}$ ,  $\frac{d}{dx}$ ,  $\frac{d}{dx}$ 

 $5\,$ 

 $6\,$ 

 $7$ 

TP700